#### Iverson Associates Sdn Bhd (303330-M)

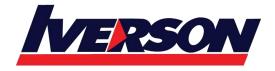

Suite T113 – T114, 3<sup>rd</sup> Floor, Centrepoint, Lebuh Bandar Utama Bandar Utama, 47800 Petaling Jaya, Selangor Darul Ehsan

Tel: 03-7726 2678 Fax: 03-7727 9737 Website: www.iverson.com.my

Course Outline :: WOR19A::

Module Title : Microsoft Word 2019 Advanced

Duration : 1 Day

# **Course Overview**

Microsoft Word enables you to do far more than simple word processing. Word includes advanced image manipulation tools, collaboration features, cross-referencing and linking tools, entry forms and data collection, security features, and tools to automate document production.

#### Who Should Attend

This course is intended for students who want to use advanced capabilities in Word, including image manipulation, collaboration and revision tracking, cross-referencing and linking, document security, forms, and process automation through macros.

# **Course Objectives**

In this course, you will learn intermediate Word skills.

- Inserting and Manipulating Images
- Using WordArt and Shapes
- Inserting SmartArt
- Document Collaboration and Track Changes
- Adding Document References
- Securing a Document
- Create and Manipulating forms

#### **Course Content**

Lesson 1: Manipulating Images

- Integrate Pictures and Text
- Adjust Image Appearance
- Insert Other Media Elements

Lesson 2: Using Custom Graphic Elements

Create Text Boxes and Pull Quotes

## Iverson Associates Sdn Bhd (303330-M)

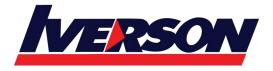

Suite T113 – T114, 3<sup>rd</sup> Floor, Centrepoint, Lebuh Bandar Utama Bandar Utama, 47800 Petaling Jaya, Selangor Darul Ehsan

Tel: 03-7726 2678 Fax: 03-7727 9737 Website: www.iverson.com.my

Course Outline :: WOR19A::

- Add WordArt and Other Text Effects
- Draw Shapes
- Create Complex Illustrations with SmartArt

### Lesson 3: Collaborating on Documents

- Share a Document
- Review a Document
- Review Tracked Changes
- Merge Changes from Other Documents

# Lesson 4: Adding Document References and Links

- Add Captions
- Add Cross-References
- Add Bookmarks
- Add Hyperlinks
- Insert Footnotes and Endnotes
- Add Citations and a Bibliography

# Lesson 5: Securing a Document

- Suppress Information
- Add a Digital Signature to a Document
- Set Formatting and Editing Restrictions
- Restrict Document Access

### Lesson 6: Using Forms to Manage Content

- Create Forms
- Manipulate Forms
- Automating Repetitive Tasks with Macros
- Automate Tasks Using Macros
- Create a Macro